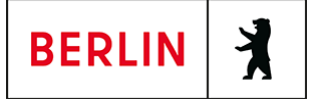

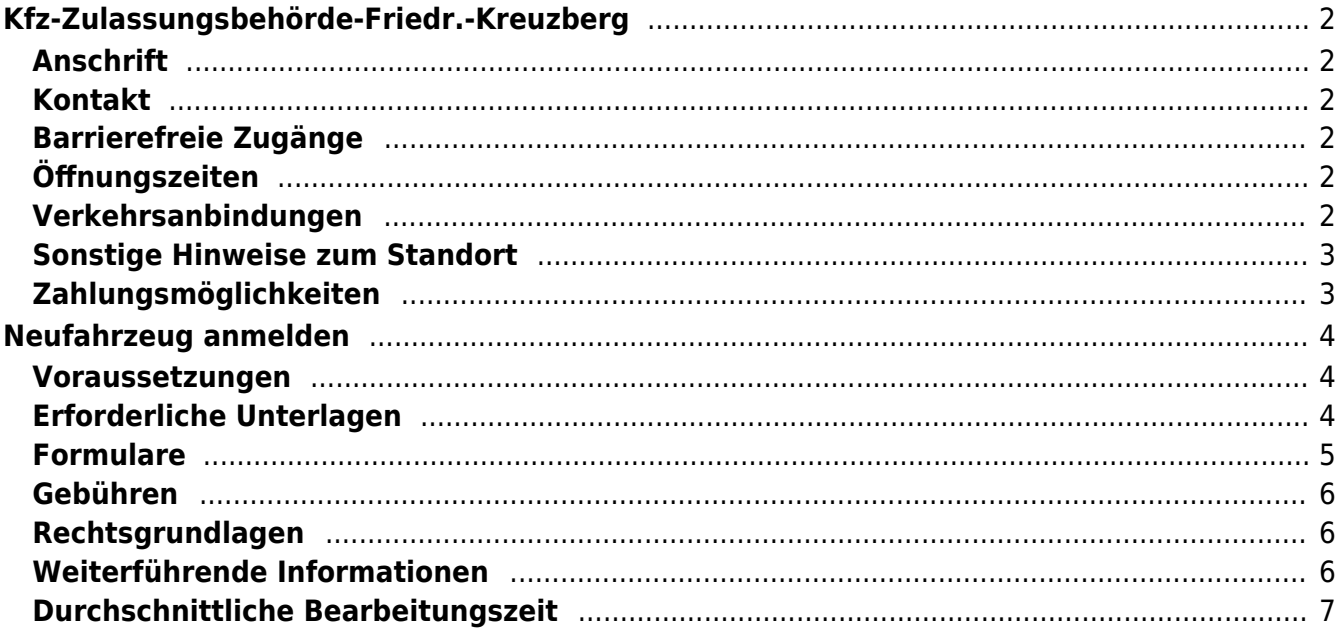

# <span id="page-1-0"></span>Kfz-Zulassungsbehörde-Friedr.-Kreuzberg

Landesamt für Bürger- und Ordnungsangelegenheiten (LABO)

## <span id="page-1-1"></span>**Anschrift**

Jüterboger Str. 3 10965 Berlin

### <span id="page-1-2"></span>**Kontakt**

Telefon: (030) 90269-3300 Fax: (030) 9028-3446 E-Mail: [post.kfz-zulassung@labo.berlin.de](mailto:post.kfz-zulassung@labo.berlin.de)

## <span id="page-1-3"></span>**Barrierefreie Zugänge**

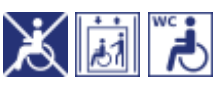

Der Zugang zum Dienstgebäude ist nur eingeschränkt rollstuhlgeeignet. Gebührenfreie Parkmöglichkeiten sind vorhanden.

[Erläuterung der Symbole \(https://service.berlin.de/hinweise/artikel.2699.php\)](https://service.berlin.de/hinweise/artikel.2699.php)

## <span id="page-1-4"></span>**Öffnungszeiten**

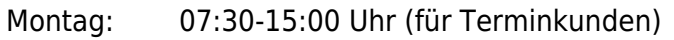

- Dienstag: 07:30-15:00 Uhr (für Terminkunden)
- Mittwoch: 07:30-15:00 Uhr (für Terminkunden)
- Donnerstag: 10:00-18:00 Uhr (für Terminkunden) (Fällt ein Spätsprechtag vor einen gesetzlichen Feiertag in Berlin, gilt die Öffnungszeit wie an einem Montag.)
- Freitag: 07:30-13:30 Uhr (für Terminkunden)

## <span id="page-1-5"></span>**Verkehrsanbindungen**

#### **U-Bahn** 0.6km [U Gneisenaustr.](https://www.vbb.de/fahrinfo?Z=U%20Gneisenaustr.%20%28Berlin%29&start=false&language=de_DE)  $U<sub>7</sub>$  0.7km [U Südstern](https://www.vbb.de/fahrinfo?Z=U%20S%C3%BCdstern%20%28Berlin%29&start=false&language=de_DE)  $U<sub>7</sub>$  0.8km [U Platz der Luftbrücke](https://www.vbb.de/fahrinfo?Z=U%20Platz%20der%20Luftbr%C3%BCcke%20%28Berlin%29&start=false&language=de_DE)  $U6$ **Bus** 0.2km [Jüterboger Str.](https://www.vbb.de/fahrinfo?Z=J%C3%BCterboger%20Str.%20%28Berlin%29&start=false&language=de_DE) 248 0.4km [Berlin, Columbiadamm/Friesenstr.](https://www.vbb.de/fahrinfo?Z=Berlin%2C%20Columbiadamm%2FFriesenstr.&start=false&language=de_DE) 248, M43 0.4km [Golßener Str.](https://www.vbb.de/fahrinfo?Z=Gol%C3%9Fener%20Str.%20%28Berlin%29&start=false&language=de_DE)

 M43 0.4km [Marheinekeplatz](https://www.vbb.de/fahrinfo?Z=Marheinekeplatz%20%28Berlin%29&start=false&language=de_DE) 248 0.5km [Gneisenaustr./Baerwaldstr.](https://www.vbb.de/fahrinfo?Z=Gneisenaustr.%2FBaerwaldstr.%20%28Berlin%29&start=false&language=de_DE) 140, N7

### <span id="page-2-0"></span>**Sonstige Hinweise zum Standort**

- Gebührenfreie Parkmöglichkeiten sind aufgrund von Baumaßnahmen derzeit nur sehr begrenzt vorhanden.
- Mobilitätseingeschränkte Kunden wenden sich bitte vor Ort an den Sicherheitsdienst.
- Während der Umbauphase kann ausschließlich mit den Kreditkarten (credit/debit) VISA, Vpay, Mastercard und Maestro bezahlt werden. Eine Barzahlung wird nicht möglich sein.
- [Hinweise zur elektronischen Zugangseröffnung](http://www.berlin.de/labo/wir-ueber-uns/artikel.259002.php)

## <span id="page-2-1"></span>**Zahlungsmöglichkeiten**

Girocard (mit PIN)

# <span id="page-3-0"></span>Neufahrzeug anmelden

Fabrikneue Fahrzeuge oder Fahrzeuge, die gebraucht, aber noch nie zugelassen worden sind, müssen für den Gebrauch im öffentlichen Straßenverkehr zugelassen werden.

Mit der Kfz- Zulassung erhalten Sie die Zulassungspapiere für das Fahrzeug sowie die dazugehörigen Kennzeichen.

Auf Wunsch können Sie ein freies Berliner Kennzeichen Ihrer Wahl bekommen. Ob Ihr Wunsch-Kennzeichen frei ist, können Sie vorab online prüfen (unter "Weiterführende Informationen").

Import-Fahrzeug anmelden: Falls Ihr Fahrzeug aus dem Ausland ist, gelten Besonderheiten (mehr unter "Weiterführende Informationen").

#### <span id="page-3-1"></span>**Voraussetzungen**

**Neufahrzeug**

Das Fahrzeug, das Sie zulassen wollen, ist fabrikneu oder war noch nie zugelassen, weder in Deutschland noch anderswo. Es hat noch keine Nummernschilder.

**Haupt-Wohnsitz in Berlin**

Sie wohnen in Berlin und sind hier gemeldet. Ein Zweit-Wohnsitz in Berlin reicht nicht aus.

Falls das Fahrzeug auf ein Unternehmen oder einen Verein zugelassen ist, muss das Unternehmen oder der Verein einen Sitz oder eine Niederlassung in Berlin haben.

- **Für den Online-Antrag: Zulassungsbescheinigung Teil II (ZB Teil II) muss über einen Sicherheitscode verfügen**
- **Für die Online-Antragstellung: aktivierte Online-Ausweisfunktion** (<https://service.berlin.de/dienstleistung/329830/>)

Hierfür benötigen Sie:

- Ihren elektronischen Personalausweis oder den elektronischen Aufenthaltstitel (eAT) mit aktivierter Online-Ausweisfunktion (eID) und der sechsstelligen PIN
- ein externes Kartenlesegerät oder ein modernes Smartphone mit Android- oder iOS-Betriebssystem
- o die Software "AusweisApp"
- **Für die Online-Antragstellung: Zustimmung zum elektronischen Bezahlverfahren**

Folgende Zahlungsmethoden stehen Ihnen zur Verfügung:

- Kreditkarte (Visa, Mastercard)
- PayPal

## <span id="page-3-2"></span>**Erforderliche Unterlagen**

**Antrag auf Neuzulassung**

Online möglich oder persönlich vor Ort

- **SEPA-Lastschriftmandat zum Einzug der Kraftfahrzeugsteuer**
- **Zulassungsbescheinigung Teil II / bei zulassungsfreien Fahrzeugen die Betriebserlaubnis**
- **EG-Übereinstimmungsbescheinigung oder Datenbestätigung oder**

#### **Vollgutachten**

Die EG-Übereinstimmungsbescheinigung wird auch "COC" genannt.

**Nachweis einer gültigen Kfz-Haftpflichtversicherung über das eVB-Verfahren mit Erhalt einer siebenstelligen elektronischen Versicherungsbestätigungsnummer (eVB)**

#### **Ausweis-Dokument**

Ihr Personalausweis oder Ihr Reisepass mit Meldebescheinigung;

- Falls das Fahrzeug auf Sie persönlich zugelassen werden soll: Nachweis über Ihren Wohnsitz wahlweise durch Ihren Personalausweis oder durch Ihren Reisepass und Meldebescheinigung (oder amtlich beglaubigte Kopie).
- Falls das Fahrzeug auf ein Unternehmen oder einen Verein mit Sitz oder Niederlassung in Berlin zugelassen werden soll: Ausweis(e) der Geschäftsführung (in Kopie)
- **Gewerbe-Anmeldung**

falls das Fahrzeug auf ein Unternehmen mit Sitz oder Niederlassung in Berlin zugelassen werden soll

**Auszug aus dem Handelsregister**

(<https://service.berlin.de/dienstleistung/327144/>)

falls das Fahrzeug auf ein Unternehmen mit Sitz oder Niederlassung in Berlin zugelassen werden soll

- bei einer GmbH § Co. KG wird auch das Handelsregister der GmbH benötigt
- **Auszug aus dem Vereinsregister**

falls das Fahrzeug auf ein Verein mit Sitz oder Niederlassung in Berlin zugelassen werden soll

**Bei Bevollmächtigung oder Vertretung, auch von Unternehmen oder Vereinen: formlose Vollmacht und Ausweis-Dokument**

Falls Sie nicht persönlich vorbeikommen:

- schriftliche Vollmacht
- Ausweis-Dokument der Person, die Sie vertritt,
- o Ihr Ausweis-Dokument (außer bei notarieller oder beglaubigter Vollmacht)

Das gilt auch bei Unternehmen und Vereinen, wenn sich die Vertretungsberechtigung nicht aus der Gewerbe-Anmeldung oder einem Register-Auszug ergibt.

**Bei minderjährigen Haltern: Zustimmung und Ausweis-Dokumente der Erziehungsberechtigten (nicht bei Online-Beantragung möglich)** In Einzelfällen ist es möglich, Fahrzeuge auf minderjährige Personen zuzulassen.

## <span id="page-4-0"></span>**Formulare**

- **Antrag auf KFZ-Zulassung** ([https://www.berlin.de/formularverzeichnis/?formular=/labo/kfz-zulassung/\\_as](https://www.berlin.de/formularverzeichnis/?formular=/labo/kfz-zulassung/_assets/mdb-f46485-3573_zulassungsantrag_internet.pdf) [sets/mdb-f46485-3573\\_zulassungsantrag\\_internet.pdf\)](https://www.berlin.de/formularverzeichnis/?formular=/labo/kfz-zulassung/_assets/mdb-f46485-3573_zulassungsantrag_internet.pdf)
- **SEPA-Lastschriftmandat (ausfüllbar)** ([https://www.berlin.de/formularverzeichnis/?formular=/labo/kfz-zulassung/\\_as](https://www.berlin.de/formularverzeichnis/?formular=/labo/kfz-zulassung/_assets/mdb-f394016-sepa_lastschriftmandat__20140327____formular.pdf) sets/mdb-f394016-sepa\_lastschriftmandat\_20140327\_\_\_formular.pdf)
- **SEPA-Lastschriftmandat (Druckversion)** ([https://www.berlin.de/formularverzeichnis/?formular=/labo/kfz-zulassung/\\_as](https://www.berlin.de/formularverzeichnis/?formular=/labo/kfz-zulassung/_assets/mdb-f394015-sepa_lastschriftmandat__20140327____druckvorlage.pdf)

sets/mdb-f394015-sepa\_lastschriftmandat\_20140327\_\_\_druckvorlage.pdf)

**Erklärung zur Empfangsbevollmächtigung (nur wenn kein Wohnsitz im Inland vorhanden ist)** ([https://www.berlin.de/formularverzeichnis/?formular=/labo/kfz-zulassung/\\_as](https://www.berlin.de/formularverzeichnis/?formular=/labo/kfz-zulassung/_assets/erklaerung-zur-empfangsbevollmaechtigung.pdf)

#### <span id="page-5-0"></span>**Gebühren**

- 30,60 Euro (mindestens)
- 22,22 Euro: bei Online-Beantragung

Bitte beachten Sie, dass diese Gebühr unter Berücksichtigung des Einzelfalls höher ausfallen kann - dieses ist abhängig von der jeweiligen Antragstellung.

Die Anfertigung der Kennzeichenschilder ist keine Dienstleistung der Kfz-Zulassungsbehörde Berlin. Über gesondert anfallende Kosten kann keine Auskunft gegeben werden

## <span id="page-5-1"></span>**Rechtsgrundlagen**

**Fahrzeug-Zulassungsverordnung (FZV) § 6** ([https://www.gesetze-im-internet.de/fzv\\_2023/\\_\\_6.html\)](https://www.gesetze-im-internet.de/fzv_2023/__6.html)

[sets/erklaerung-zur-empfangsbevollmaechtigung.pdf](https://www.berlin.de/formularverzeichnis/?formular=/labo/kfz-zulassung/_assets/erklaerung-zur-empfangsbevollmaechtigung.pdf))

- **Straßenverkehrs-Zulassungs-Ordnung (StVZO) § 16** ([https://www.gesetze-im-internet.de/stvzo\\_2012/\\_\\_16.html\)](https://www.gesetze-im-internet.de/stvzo_2012/__16.html)
- **Kfz-Zulassungsvoraussetzungsgesetz (FzZulGebEinfG BE) § 1** ([https://gesetze.berlin.de/perma?j=FzZulGebEinfG\\_BE\\_!\\_1\)](https://gesetze.berlin.de/perma?j=FzZulGebEinfG_BE_!_1)
- **Kraftfahrzeugsteuergesetz 2002 (KraftStG 2002)** ([https://www.gesetze-im-internet.de/kraftstg/\)](https://www.gesetze-im-internet.de/kraftstg/)
- **EG-Fahrzeuggenehmigungsverordnung (EG-FGV) § 13** ([https://www.gesetze-im-internet.de/eg-fgv\\_2011/\\_\\_13.html](https://www.gesetze-im-internet.de/eg-fgv_2011/__13.html))
- **Gebührenordnung für Maßnahmen im Straßenverkehr (GebOSt) Anlage zu § 1**

([https://www.gesetze-im-internet.de/stgebo\\_2011/anlage.html\)](https://www.gesetze-im-internet.de/stgebo_2011/anlage.html)

### <span id="page-5-2"></span>**Weiterführende Informationen**

- **Wunschkennzeichen reservieren** (<https://service.berlin.de/dienstleistung/121484/>)
- **Zulassung von Fahrzeugen auf Unternehmen und Vereinigungen** ([https://www.berlin.de/labo/mobilitaet/kfz-zulassung/artikel.274551.php\)](https://www.berlin.de/labo/mobilitaet/kfz-zulassung/artikel.274551.php)
- **Zulassung von Fahrzeugen auf Minderjährige** ([https://www.berlin.de/labo/mobilitaet/kfz-zulassung/artikel.274605.php\)](https://www.berlin.de/labo/mobilitaet/kfz-zulassung/artikel.274605.php)
- **Informationen des Zolls zu Steuervergünstigungen / Steuerbefreiungen** ([https://www.zoll.de/DE/Privatpersonen/Kraftfahrzeugsteuer/Steuerverguensti](https://www.zoll.de/DE/Privatpersonen/Kraftfahrzeugsteuer/Steuerverguenstigungen/steuerverguenstigungen.html) [gungen/steuerverguenstigungen.html](https://www.zoll.de/DE/Privatpersonen/Kraftfahrzeugsteuer/Steuerverguenstigungen/steuerverguenstigungen.html))
- **Zulassung eines aus dem EU-Ausland eingeführten fabrikneuen Fahrzeuges mit Zulassungsbescheinigung Teil II** (<https://service.berlin.de/dienstleistung/324199/>)
- **Zulassung eines aus dem EU-Ausland eingeführten fabrikneuen Fahrzeuges ohne Zulassungsbescheinigung Teil II**

(<https://service.berlin.de/dienstleistung/324200/>)

**Zulassung eines aus einem Nicht-EU-Mitgliedstaat eingeführten Neufahrzeuges** (<https://service.berlin.de/dienstleistung/120892/>)

#### <span id="page-6-0"></span>**Durchschnittliche Bearbeitungszeit**

[https://www.behoerden-serviceportal.de/onlineantraege/onlineantrag?prozessKey=](https://www.behoerden-serviceportal.de/onlineantraege/onlineantrag?prozessKey=m40191.zl&oeId=L100108.OE.L100108_121364&leistungId=99036008007002&p=110000) [m40191.zl&oeId=L100108.OE.L100108\\_121364&leistungId=99036008007002&p=](https://www.behoerden-serviceportal.de/onlineantraege/onlineantrag?prozessKey=m40191.zl&oeId=L100108.OE.L100108_121364&leistungId=99036008007002&p=110000) [110000](https://www.behoerden-serviceportal.de/onlineantraege/onlineantrag?prozessKey=m40191.zl&oeId=L100108.OE.L100108_121364&leistungId=99036008007002&p=110000)